# Examen intermédiaire

Programmation IV

11 mai 2005

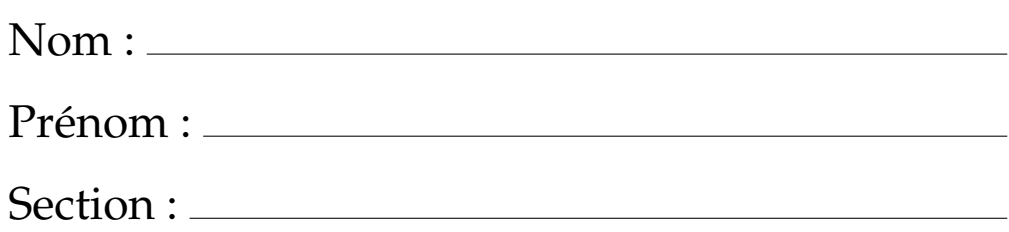

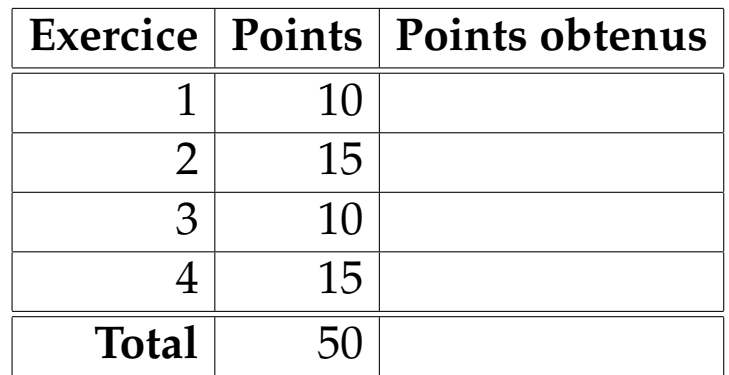

## **Exercice 1 : Manipulation de listes (10 points)**

La méthode zip permet de combiner deux listes en une liste de paires. Soient n la taille de xs et m la taille de ys, la taille de xs.zip(ys) est alors égale à minimum(n, m).

La méthode zip de la classe List est définie comme suit :

```
abstract class List[A] {
  //...
 def zip[B](that: List[B]): List[Pair[A,B]] =
   if (this.isEmpty || that.isEmpty) Nil
   else Pair(this.head, that.head) :: this.tail.zip(that.tail);
}
```
#### **Partie 1**

Écrivez une fonction plus générale zipWith qui combine deux listes xs et ys au moyen d'une fonction f donnée :

```
def zipWith[A,B,C](xs: List[A], ys: List[B], f: (A,B) => C): List[C] =
  // à compléter..
```
#### **Partie 2**

Écrivez une fonction zipAll qui combine deux listes en une liste de paires. Soient n la taille de xs et m la taille de ys, la taille de zipAll(xs, ys, x, y) est alors égale à maximum $(n, m)$ . Les éléments manquants dans l'une des deux listes sont donnés par les valeurs x et y.

```
def zipAll[A, B](xs: List[A], ys: List[B], x: A, y: B): List[Pair[A, B]] =// à compléter..
```
## **Exercice 2 : Preuve par induction structurelle (15 points)**

Soient les deux méthodes append (concaténation de deux listes) et mapFun (application d'une fonction aux éléments d'une liste) suivantes :

```
def append[A](xs: List[A], ys: List[A]): List[A] = xs match {
 case Nil => ys // 1ère clause
 case head :: tail => head :: append(tail, ys) // 2ème clause
}
def mapFun[A,B](xs: List[A], f: A => B): List[B] = xs match {
 case Nil => Nil \frac{1}{1} // 1ère clause
 case head :: tail => f(head) :: mapFun(tail, f) // 2ème clause
}
```
démontrez l'égalité

```
mapFun(append(xs, ys), f) = append(mapFun(xs, f), mapFun(ys, f))
```
par *induction structurelle* sur xs.

*Remarque* : justifiez *chaque* étape de votre raisonnement comme présenté dans le cours, c.-à.-d. en indiquant par exemple "(selon 1ère clause de mapFun)".

### **Exercice 3 : Triangle de Pascal (10 points)**

On souhaite implémenter une fonction pascal qui retourne une liste de listes d'entiers contenant les éléments du *triangle de Pascal* de taille n (n positif) :

```
type Row = List[Int];
type Triangle = List[Row];
def nextRow(xs: Row): Row = // à compléter (voir partie 1)
def pascal(n: int): Triangle = // à compléter (voir partie 2)
```
Par exemple pascal(7) retourne le résultat suivant :

```
List(List(1,7,21,35,35,21,7,1),
     List(1,6,15,20,15,6,1),
     List(1, 5, 10, 10, 5, 1),List(1, 4, 6, 4, 1), // ...
     List(1,3,3,1), // row 3<br>List(1,2,1), // row 2List(1,2,1), // row 2<br>List(1,1), // row 1
     List(1,1),
     List(1)) // row 0
```
#### **Partie 1**

Écrivez tout d'abord une fonction nextRow qui calcule la ligne qui suit une ligne donnée *rowi*−<sup>1</sup> de la façon suivante :

 $x_0$   $x_1$   $x_2$  ..  $x_n$  0 (left shifted *row*<sub>*i*-1</sub>) + 0  $x_0$   $x_1$  ..  $x_{n-1}$   $x_n$  (right shifted *row*<sub>*i*-1</sub>)  $= x_0$   $x_1 + x_0$   $x_2 + x_1$  ...  $x_n + x_{n-1}$   $x_n$  (*row*<sub>*i*</sub>)

Par exemple la ligne *row*<sub>3</sub> s'obtient ainsi :

$$
\begin{array}{c|cccc}\n & 1 & 2 & 1 & 0 \\
+ & 0 & 1 & 2 & 1 \\
\hline\n= & 1 & 3 & 3 & 1\n\end{array}
$$

#### **Partie 2**

Écrivez ensuite la fonction pascal en utilisant la fonction nextRow définie plus haut.

*Indication* : il est possible d'écrire une solution récursive terminale en utilisant une fonction auxiliaire, mais une solution différente est également acceptée.

## **Exercice 4 : Abstraction de données (15 points)**

On souhaite réaliser un paquetage offrant les opérations arithmétiques telles que l'addition, la soustraction et le produit scalaire sur les polynômes ainsi que leur évaluation pour une valeur donnée x de type double.

Voici un exemple d'utilisation de la classe à implanter :

```
val p = new Polynomial(List(2, 3)); //p(x) = 2 + 3*xval q = new Polynomial(List(1, 3)); // q(x) = 1 + 3*xval r = p + qi // addition
val s = p - qi // soustraction
val u = q * 2; \frac{d}{dx} // produit scalaire
System.out.println(p(2.0)); // évaluation (<=> p.appendy(2.0))
```
Complétez la classe Polynomial ci-dessous sachant que le paramètre xs contient les coefficients *c*0, *c*1, .., *c<sup>n</sup>* où *c<sup>n</sup>* correspond au coefficient de degré *n* :

```
class Polynomial(xs: List[double]) extends Function[double, double] {
 val coeffs: List[double] = xs;
 def +(that: Polynomial): Polynomial = // à compléter..
```

```
def -(that: Polynomial): Polynomial = // à compléter..
```

```
def *(n: double): Polynomial = // à compléter..
```

```
def apply(x: double): double = // à compléter..
```
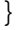